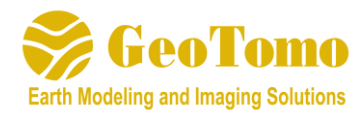

# **TOMOPLUS V6.1 Release Notes**

(Released April 11, 2019)

#### **2D/3DPICKER**:

- 1) Added capability to Change Order of Traces displayed in CSG or CRG display
- 2) Changed Default order for CRG display to sort traces by offset
- 3) Added option in map in CMP Node space to turn off shots/receivers in display (by adding MaximumShotReceiver xxxx in to geoplot.parm)
- 4) Added options to check number of significant digits of input coordinates when building project
- 5) Added a timeout for uniqueness checking to avoid program waiting for user response
- 6) Added option to Apply Trace Edits when running Edit Picks by Stack Correlation

# **2D/3DTTIME**:

- 1) Added a tool to Add or Subtract Traveltime Files
- 2) Added option to Include or Exclude the shots in user-defined polygon in the SR Map to create new .gtt file

### **2D/3DPREP**:

1) Allow user to output the defined mute function to an Ascii file

# **2D/3DIMAGING**:

- 1) Added RMS misfit curves for different offset ranges (as defined when building initial model)
- 2) Display the misfit map for different offset ranges (as defined when building initial model)
- 3) Added Model Mask option for 3D tomography to keep one zone unchanged during inversion
- 4) Added a tool to help check resources required in order to run large 2D/3D traveltime tomography jobs
- 5) Added Abort option for 2D/3D GLI jobs
- 6) Fixed bug in selecting Bottom Layer as intermediate datum when running GLI and outputting statics directly
- 7) Fixed bug in joint traveltime waveform inversion that gave error regarding topography

# **2DVIEWM/3DVIEWM**:

- 1) Improved the SEGY to 3D grid model converter with more interpolation options
- 2) Added option to output 3D velocity model with new grid definition (Extract inline/xline SEGY from 3D Grid Model)
- 3) Improve flexibility of Extracting iso-velocity contour from velocity model
- 4) Now allow the user to specify azimuth and origin of rotation angle for importing a surface

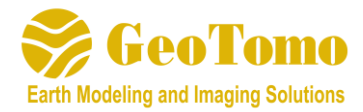

- 5) New tool to allow the user to stack models in their overlap area to better handle merging of 3D models
- 6) New tool to allow user to merge 3D models
- 7) New tool to import an ASCII Log velocity file and overlay on velocity model
- 8) Added an option in Add/Subtract/Merge Models to ignore Air velocity
- 9) Added option to Convert Ascii Model to SEGY

#### **2D/3DSTATS:**

- 1) Added tool to Edit/Clip 3D Static Values
- 2) Improved overlay of static files to identify IDs

#### **Other**:

1) Modified Node Selection to allow selection of same node multiple times